## **Foreman - Bug #18135**

# **LDAP account password is not working while configuring LDAP in Foreman via API**

01/18/2017 09:41 AM - Unnikrishnan K

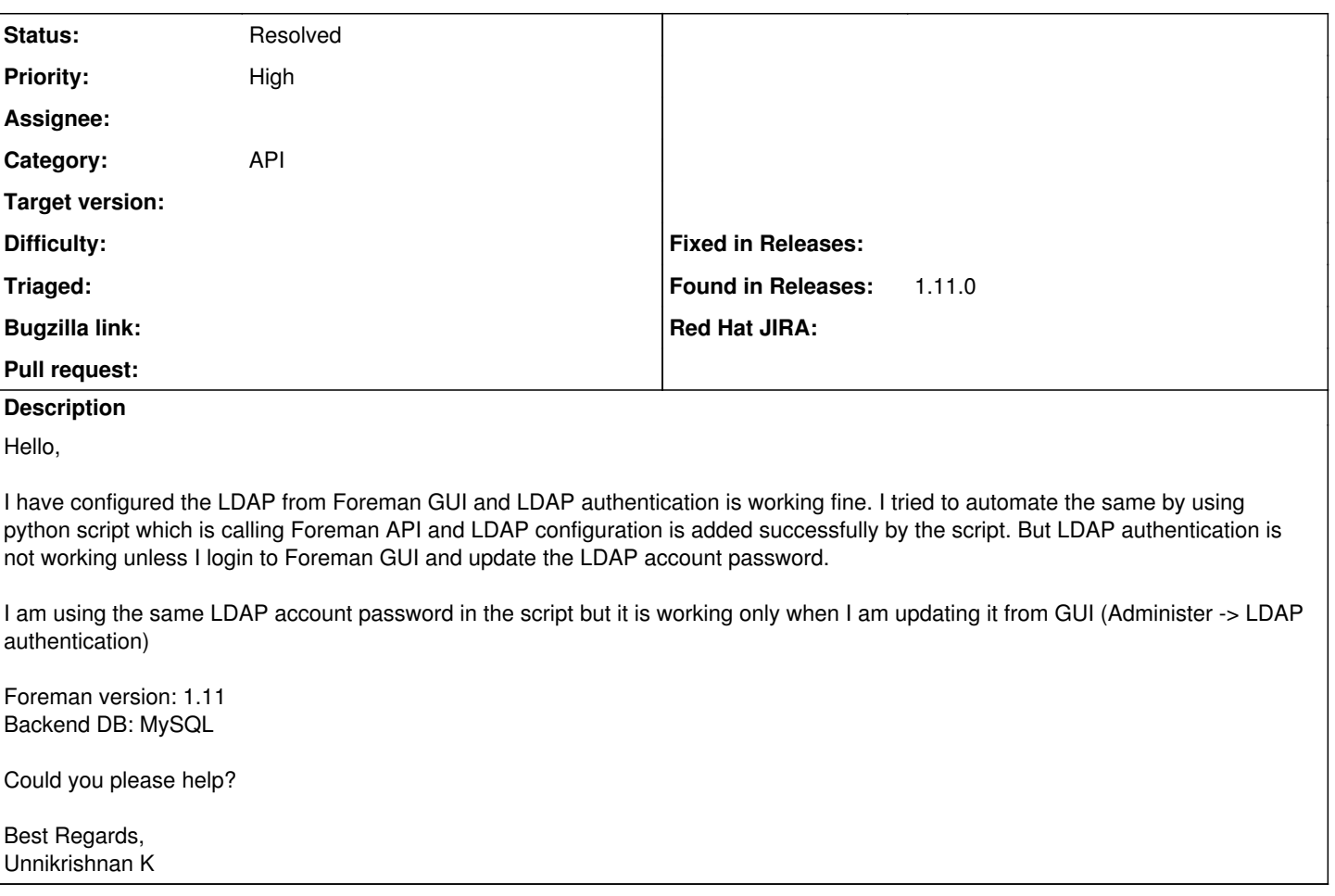

## **History**

### **#1 - 01/18/2017 09:44 AM - Dominic Cleal**

*- Category set to API*

*- Status changed from New to Need more information*

Without information about the API request you're performing to set the auth source password, it's hard to triage this. Please include Foreman's log from the creation of the auth source, showing the parameters used. (Client-side code or request debug may also be useful.)

Enabling debugging and the SQL logger may also show useful information about what's persisted.

<https://theforeman.org/manuals/1.11/index.html#7.2Debugging>has more information.

### **#2 - 05/17/2017 03:53 PM - Anonymous**

*- Status changed from Need more information to Resolved*

no reaction, closing